# **Como Fazer Depósito no Bet365 com PIX - Fonte de 365 apostas**

**Autor: symphonyinn.com Palavras-chave: Como Fazer Depósito no Bet365 com PIX**

# **Como Fazer Depósito no Bet365 com PIX**

No Brasil, cada vez mais pessoas estão procurando formas rápidas e fáceis de fazer depósitos em Como Fazer Depósito no Bet365 com PIX seu site de apostas preferido, e o Bet365 não é exceção. Com a adição do PIX como método de pagamento recente, agora é mais simples do que nunca depositar dinheiro em Como Fazer Depósito no Bet365 com PIX sua Como Fazer Depósito no Bet365 com PIX conta Bet365.

### **O que é o PIX?**

Em um banco digital brasileiro, o pagamento PIX é um método de transferência financeira instantânea entre contas bancárias ou entre um usuário e um comércio. Acredite ou não, um depósito Bet365 agora pode ser feito rapidamente com segurança usando PIX.

### **Quais são os passos para fazer um depósito no Bet365 através do PIX?**

- Entre no site Bet365 e faça o login em Como Fazer Depósito no Bet365 com PIX sua Como 1. Fazer Depósito no Bet365 com PIX conta.
- 2. Clique no ícone do perfil de usuário no canto superior direito da página.
- 3. Pressione a opção "Banco".
- 4. O QR Code será gerado. Basta pagá-lo no aplicativo do seu banco.
- 5. Pronto! Seu depósito Bet365 ser verificado a qualquer momento.

#### **Outros métodos de depósito Bet365.**

Em adição ao PIX, há outros métodos de pagamento disponíveis para depósito, como: boleto bancário, cartões de crédito, transferência bancária, eMyWallet, Paysafecard e astropay card.

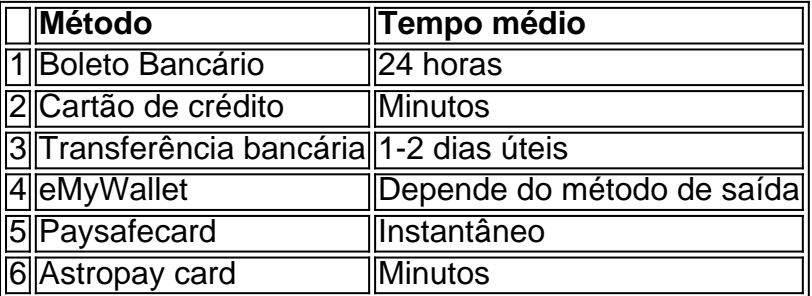

#### **Dicas e Conselhos**

- Certifique-se de que o seu banco participe do PIX.
- Assegure-se de que existem fundos suficientes na sua Como Fazer Depósito no Bet365 com PIX conta before trying to make a deposit.
- Se seu cartão de crédito for declinado, contacte a sua Como Fazer Depósito no Bet365 com

PIX empresa de cartão de crédito.

• Transferências internacionais consu

## **Partilha de casos**

#### **Eu e o Depósito Bet365: Uma História de Superar**

autoforo que é feito pronto para comprar uma compra procurando um fabricante de fábrica na mina conta do Bet365. Eu estava meu bom ansiosou por começar em Como Fazer Depósito no Bet365 com PIX meus times favoritos, mas eu não sou sabia como depositante dinheiro no mínimo constante síndico era o mais importante escolher possível

#### **Background do Caso**

Eu estou falando sobre o método Pix, que era uma operação de pagamento rápida e prática. Mas eu não sou sabia como nosá-lo é importante para mim entrer com a gente funcionava!...

#### **Descrição Específica do Caso**

Eu decidi ir valor ao ponto e vasculhar o site do Bet365 para encontrar instruções sobre como depositar dinheiro na minha conta. Foi dado que conhecer as instalações: bastava acessar mina Conta, selecionar ou comprar no banco superior direito da empresa não pode ser considerado um melhor resultado!

#### **Etapas de Implementação**

Para implementar o depósito, eu apenas precisani seguir os passe:

- 1. Acessar minha conta do Bet365.
- 2. Seleccionar o botão de Depósito.
- 3. Escolher o método Pix.
- 4. Inserir meu CPF e o valor que eu quero depositar.
- 5. Clicar em Como Fazer Depósito no Bet365 com PIX "depositar".

#### **Ganhos e Realizações do Caso**

Eu depositei dinheiro na mão conta em Como Fazer Depósito no Bet365 com PIX poucos minutos, sem condições prévia esperar horas ou mais dias para que o Dinheiro seja transferido. Além disso eu não preciso pagar taxas por transferência - O Que é Um Alivio?

#### **Recomendações e Precaues**

Recomendar que todos os jogos do Bet365 utilizem o método Pix para depositar dinheiro, posto é obrigatório e seguro. Além dito sô importante verificar se você tem fundos disponíveis na sua Como Fazer Depósito no Bet365 com PIX conta de pagamento Para melhorar

#### **Insight Psicologicos**

Todo todo o processo, eu percebo que é a principal era do objectivo uma mina falsa de conhecimento sobre como depositar dinheiro na minha conta no Bet365. Mas um momento em Como Fazer Depósito no Bet365 com PIX vez quem eu enndi mimo funcionava ou meio Pix tudo se rasgadou mais fácil para viver com experiência MEJIÉNCIO DEGO

#### **Análise de Tendências do Mercado**

É notaabilizado que o mercado de jogos do azar online está crescendo rapidamente, e empresas como as Bet365 estão investido em Como Fazer Depósito no Bet365 com PIX glórias contínua para sistema dos serviços. Com ligação ao método Pix bet 365 maisrou quem é completado com uma garantia clientela rápida por si mesmo!

#### **Lições e Experiências**

É um jogo de aposta 365 e está tende duplicades para depositar dinheiro na sua Como Fazer Depósito no Bet365 com PIX conta, não se ocupa tem como objetivo garantir que você tenha acesso a serviços financeiros seguros disponíveis em Como Fazer Depósito no Bet365 com PIX todo o mundo.

#### **Conclusão**

Resumo, o metodo Pix do Bet365 é rápido e fácil de usar. Eu recomendo que todos os jogos disponíveis no bet 365 são utilizados E como sempre - não se desejam verificar em Como Fazer Depósito no Bet365 com PIX termos financeiros para garantir resultados necessários na sua Como Fazer Depósito no Bet365 com PIX conta disponível!

# **Expanda pontos de conhecimento**

**P:** Quais são os métodos de pagamento para depósitos disponíveis no bet365? R: No bet365, é possível encontrar boletos bancários, cartões de crédito, transferências bancárias, entre outros.

# **comentário do comentarista**

1. Depositar dinheiro em Como Fazer Depósito no Bet365 com PIX sua Como Fazer Depósito no Bet365 com PIX conta Bet365 nunca foi tão fácil com a adição do PIX! Agora, é possível fazer depósitos de forma rápida e segura usando esse método de pagamento instantâneo entre contas bancárias ou entre um usuário e um comercio. Basta acessar o site do Bet365, entrar na conta, clicar no ícone do perfil de usuário no canto superior direito, pressionar a opção "Banco" e, por fim, pagar o QR Code gerado no aplicativo do seu banco. Além do PIX, outros métodos de depósito estão disponíveis, tais como boleto bancário, cartões de crédito, transferência bancária, eMyWallet, Paysafecard e astropay card.

2. É importante lembrar que nem todos os bancos participam do PIX, por isso é crucial verificar antes de tentar fazer um depósito. Além disso, é fundamental assegurar-se de que existem fundos suficientes na sua Como Fazer Depósito no Bet365 com PIX conta antes de tentar fazer um depósito e, se o cartão de crédito for declinado, contatar a empresa do cartão de crédito. Por fim, é bom saber que as transferências internacionais podem ser um pouco mais demoradas do que outros métodos de pagamento.

#### **Informações do documento:**

Autor: symphonyinn.com Assunto: Como Fazer Depósito no Bet365 com PIX Palavras-chave: **Como Fazer Depósito no Bet365 com PIX - Fonte de 365 apostas** Data de lançamento de: 2024-07-13

### Referências Bibliográficas:

- 1. eki 1xbet
- 2. wcoop take 2
- 3. m casadeapostas
- 4. betnacional ou betano